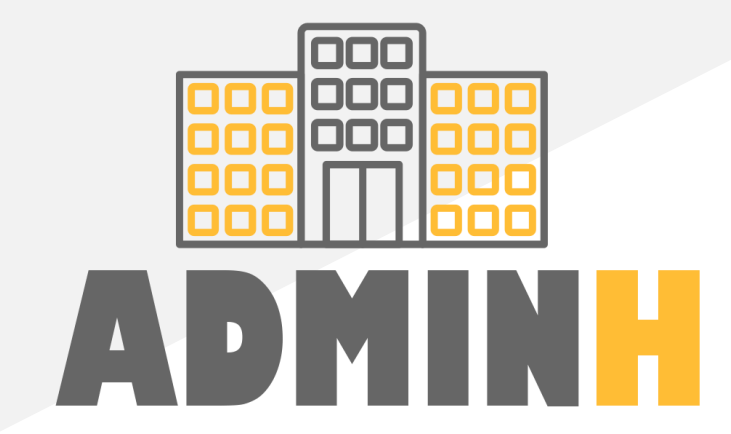

### **Portal para comunidades de propietarios**

**J o s é Luis Z o r i t a G u t i é r r e z** Grado de Ingeniería Informática

### **Í N D I C E**

- 3. Contexto
- 4. Objetivos del trabajo
- 5. Usuarios y requisitos
- 6. Prototipo
- 7. Arquitectura
- 8. Tecnologías utilizadas
- 9. Entidades Microservicios
- 10. Comunicación Kafka
- 11. API REST
- 12. Arquitectura hexagonal
- 13. Etapas implementación
- 14. Esqueleto
- 15. Infraestructura
- 16. API REST y WEB Microservicios
- 17. API REST y WEB Aplicación web
- 18. Seguridad
- 19. Problemas y dificultades
- 20. Conclusiones

# <span id="page-2-0"></span>**Contexto**

### Contexto bajo el que se desarrolla el proyecto

Existen aplicaciones para que los propietarios puedan consultar información, pero suelen contar con varias deficiencias, como por ejemplo:

- Las aplicaciones actuales muestran **información muy limitada.**
- El administrador **no utiliza estas plataformas, trabaja desde su ERP.**
- **Falta de interacción entre el administrador y el propietario.**
- Los propietarios siguen haciendo sus **gestiones de forma presencial, por vía telefónica o carta.**

# <span id="page-3-0"></span>**Objetivos del trabajo**

El proyecto tiene los siguientes objetivos

Crear una plataforma mediante microservicios que ofrezca servicios API REST a consumir desde un cliente web que permita:

- Que los **vecinos** y el **administrador** estén en el **mismo ecosistema**.
- Crear un **canal de comunicación** entre los propietarios y el administrador.
- Al propietario realizar acciones como **consultar el estado contable**, **autorizar facturas** o **cambiar sus datos**.
- Al administrador realizar acciones como **crear facturas y recibos**.

<span id="page-4-0"></span>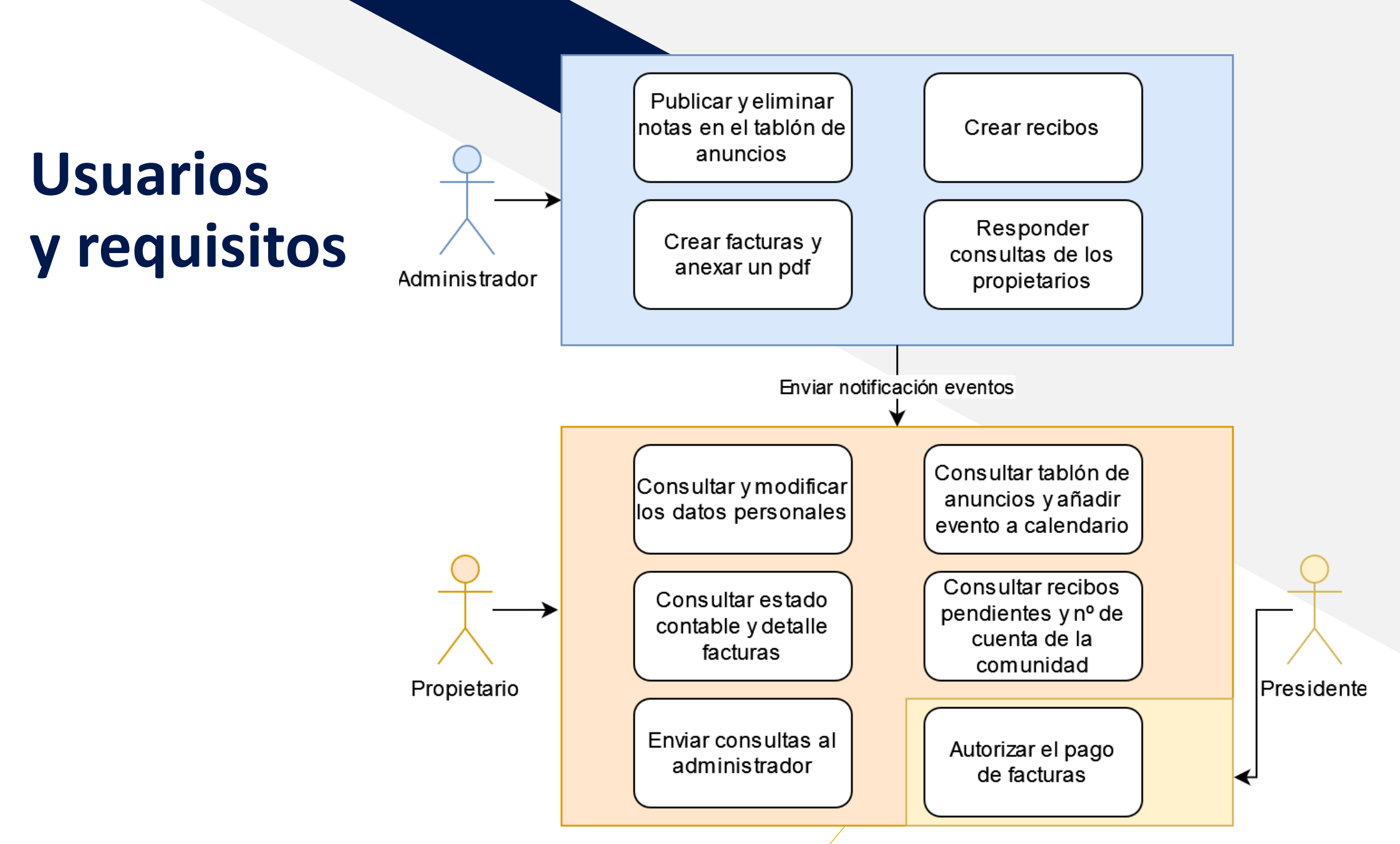

# <span id="page-5-0"></span>**Prototipo**

Se ha creado un prototipo con **FIGMA** que permite inspeccionar el estilo css para trasladarlo a la aplicación final

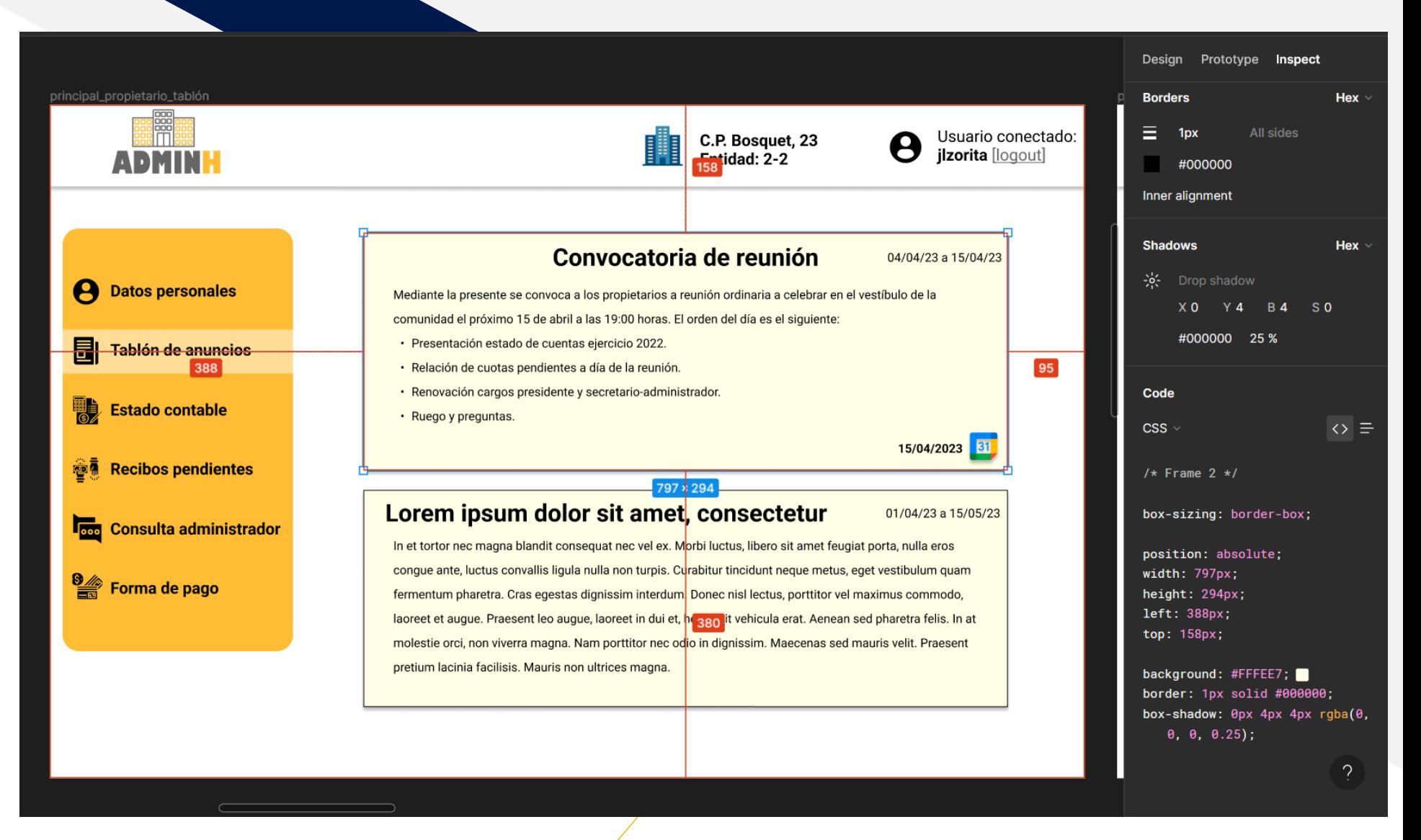

### ADMINH **[Enlace prototipo](https://www.figma.com/file/0PdoRZFrR8lV04wbRNxy8i/ADMINH?type=design&node-id=0:1&t=ZFva6Q28BuormCdd-1) 600 minutes** 60

### <span id="page-6-0"></span>**Arquitectura**

Diagrama de la arquitectura que albergará la plataforma **REST ADMINH-CRM API** Java microservice WebServer Apache sesión **FRONTEND REST** HTML5 **BACKEND ADMINH-USER WEB** async JavaScript PHP **API** Java microservice **CSS USUARIO** Datos sesión **REST ADMINH-CORE API** Java microservice

*Datos* 

# <span id="page-7-0"></span>Detalle tecnologías utilizadas

### Microservicios

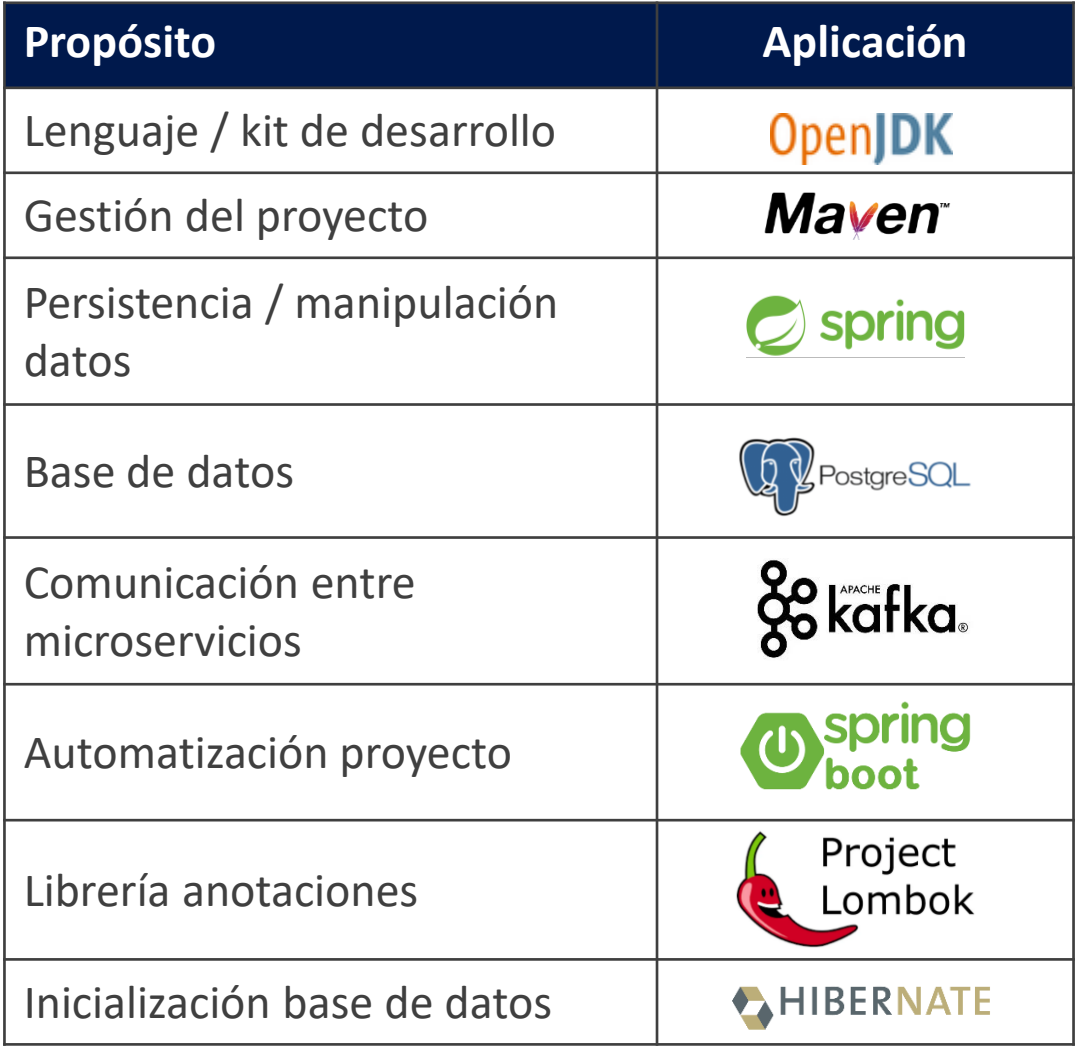

### Aplicación web

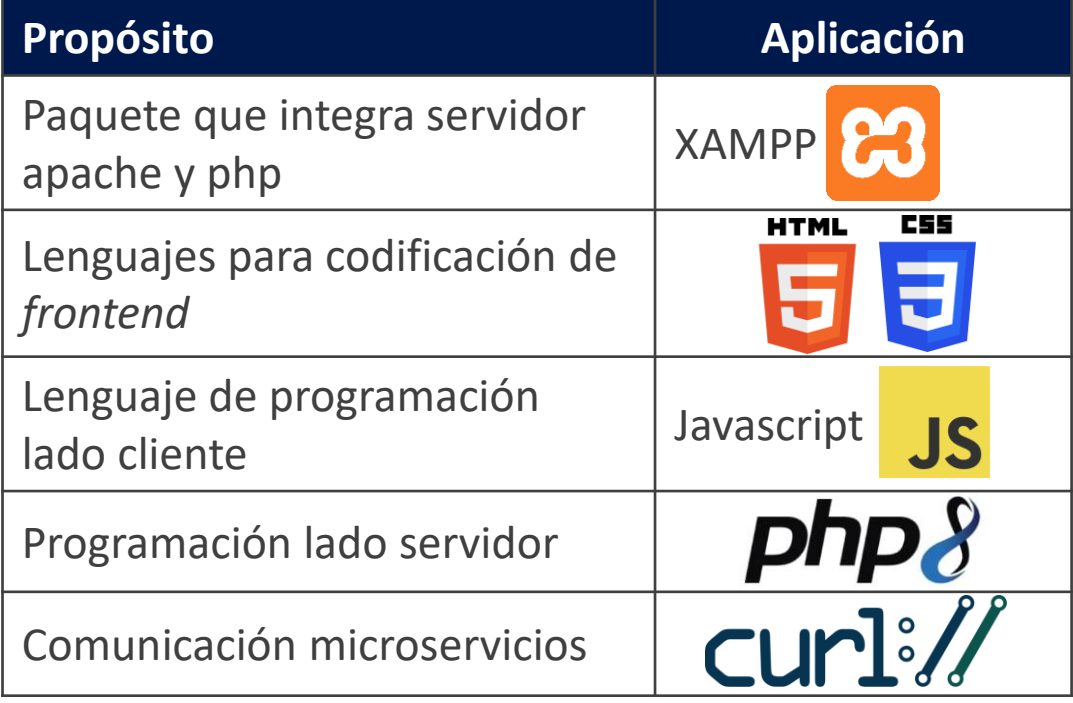

### Entornos de desarrollo

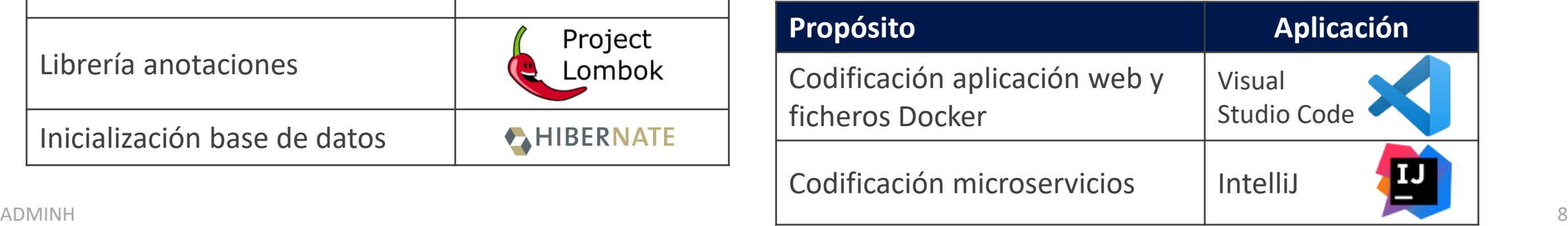

# **Microservicios**

### M i c r o s e r v i c i o s

Entidades de los microservicios que conforman las tablas de sus bases de datos

Adminh -user**: db -user** Adminh -crm**: db -crm** adminh -core**: db -core**

[Implementado en etapa 2](#page-14-0)

<span id="page-8-0"></span>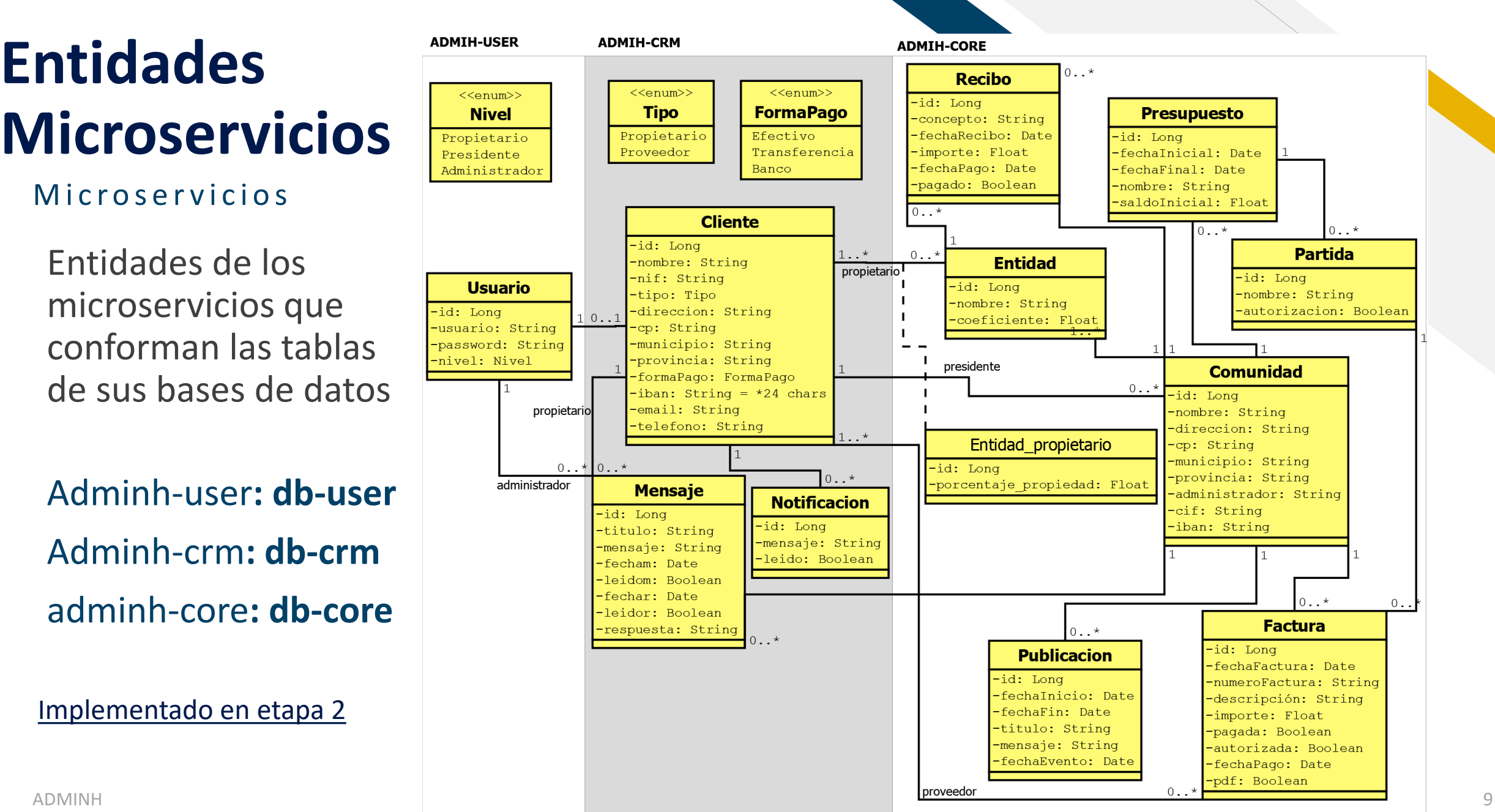

**ADMIH-USER** 

## <span id="page-9-0"></span>**Comunicación Kafka**

### Diagrama comunicación entre microservicios

**Sesion** 

-sesiones: Map<String, String[]>

+addUsuario(usuario:String,sesion:String[]) fremoveUsuario(usuario:String) comprobarSesionExiste(usuario:String): Boolean fgetSesion(usuario:String): String[] +setLevel(usuario:String,nivel:Integer,clienteId:Long): boolean enviarSesion(sesionData:SesionData,kafkaTemplate:KafkaTemplate): Long

#### **SesionData**

-usuario: String -sesion: String[3] -alta: Boolean

SesionData.sesion: {usuario, nivel, clienteId}

#### **KAFKA PRODUCER**

ProducerFactory<String, SesionData> KafkaTemplate<String, SesionData>

**Topics** 

KafkaConstants.TOPIC SESSION CRM KafkaConstants.TOPIC\_SESSION\_CORE

Enviar sesion : método enviarSesion(sesionData, kafkaTemplate)

kafkaTemplate.send(KafkaConstants.TOPIC\_SESSION\_CRM, sesionData);

#### **ADMIH-CRM**

 $\sim$   $\sim$ -sesi  $+ addU$  $+$ remo  $+comp$ +getSe  $+set$ 

> **Se** ·usua -sesi  $-$ alta

kafkaTemplate.send(KafkaConstants.TOPIC\_SESSION\_CORE, sesionData) ;-

#### **ADMIH-CORE**

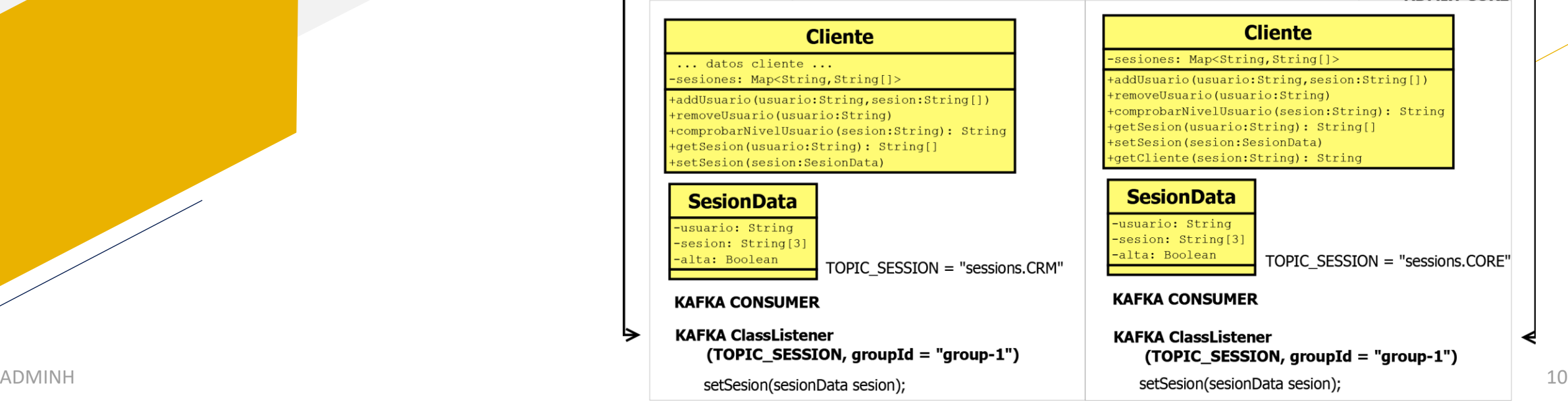

# <span id="page-10-0"></span>**API REST**

Servicios API REST

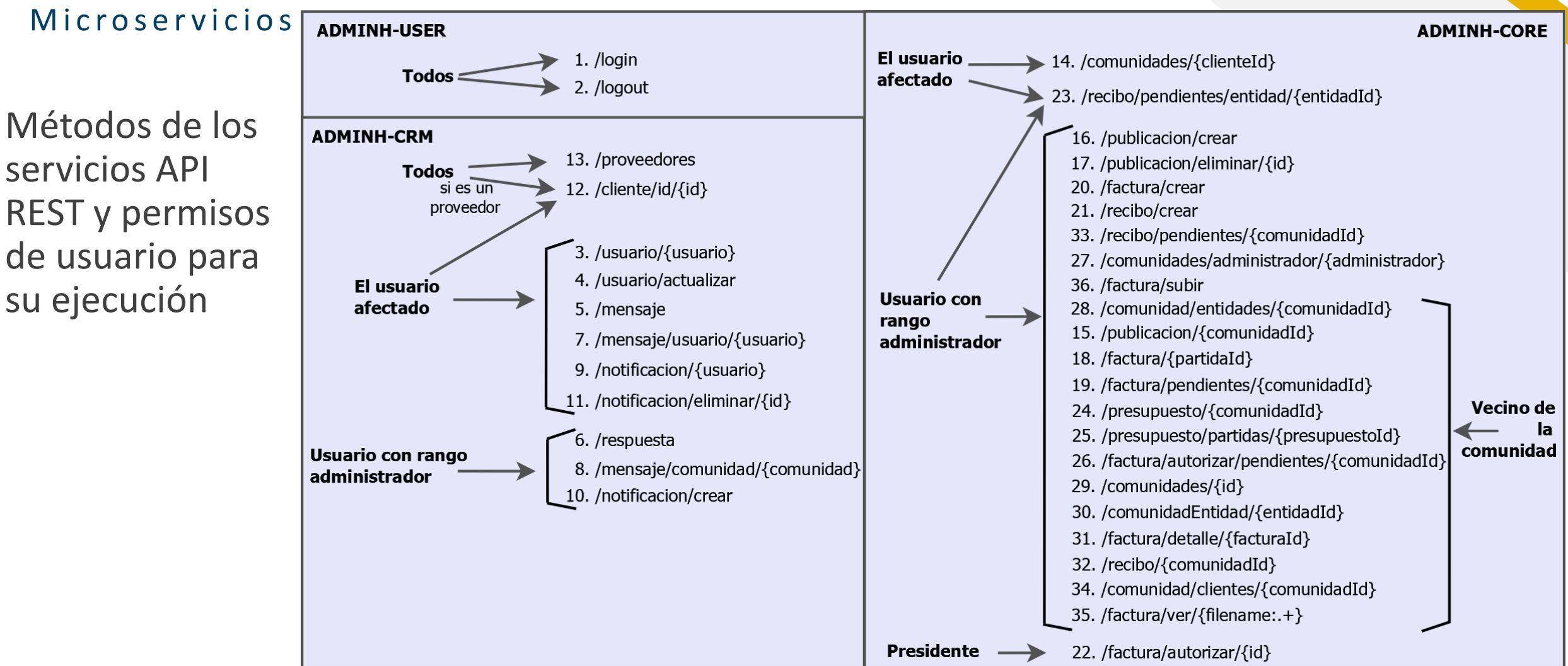

<span id="page-11-0"></span>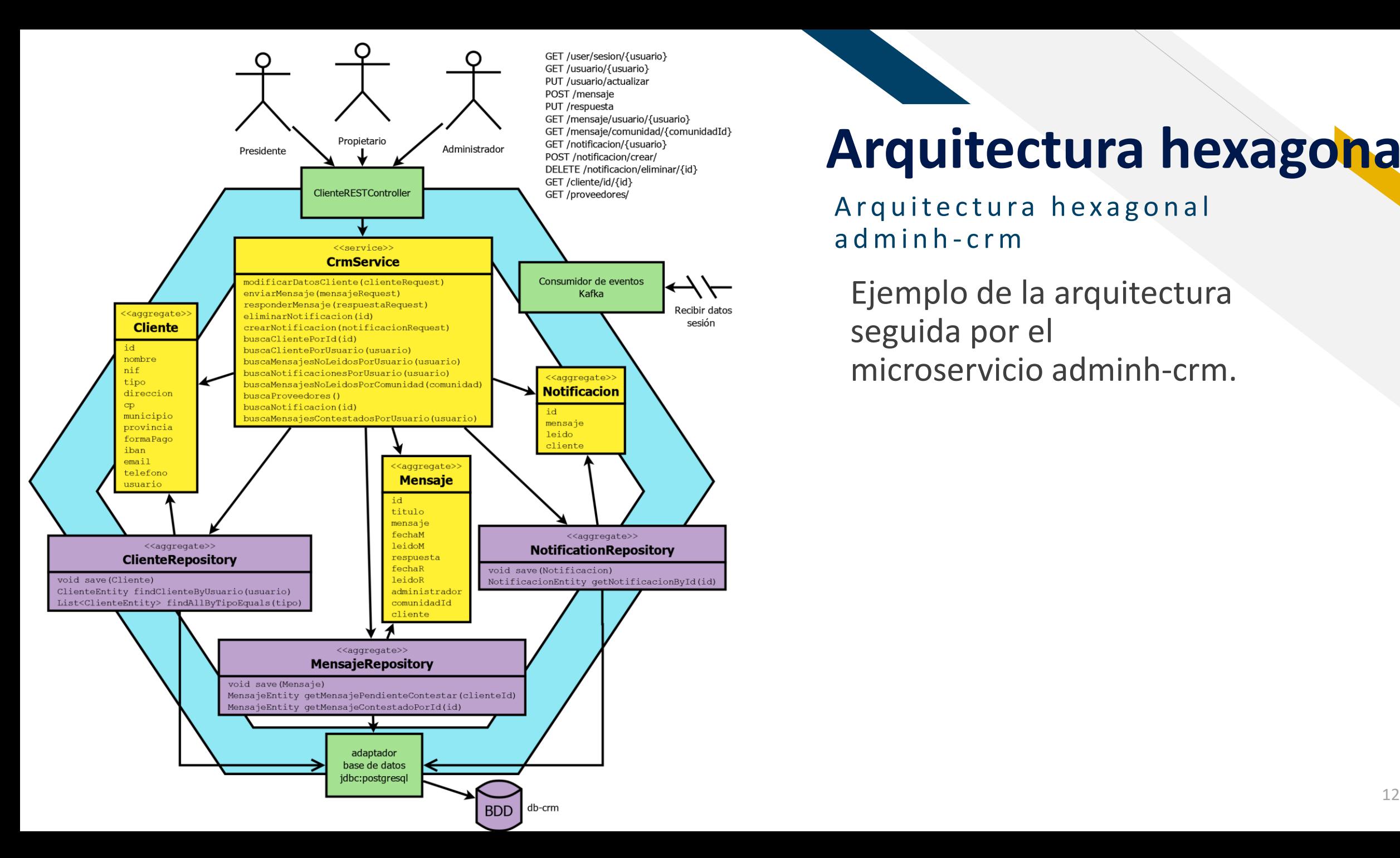

### **Arquitectura hexagonal**

Arquitectura hexagonal adminh-crm

Ejemplo de la arquitectura seguida por el microservicio adminh-crm.

# <span id="page-12-0"></span>**Etapas implementación**

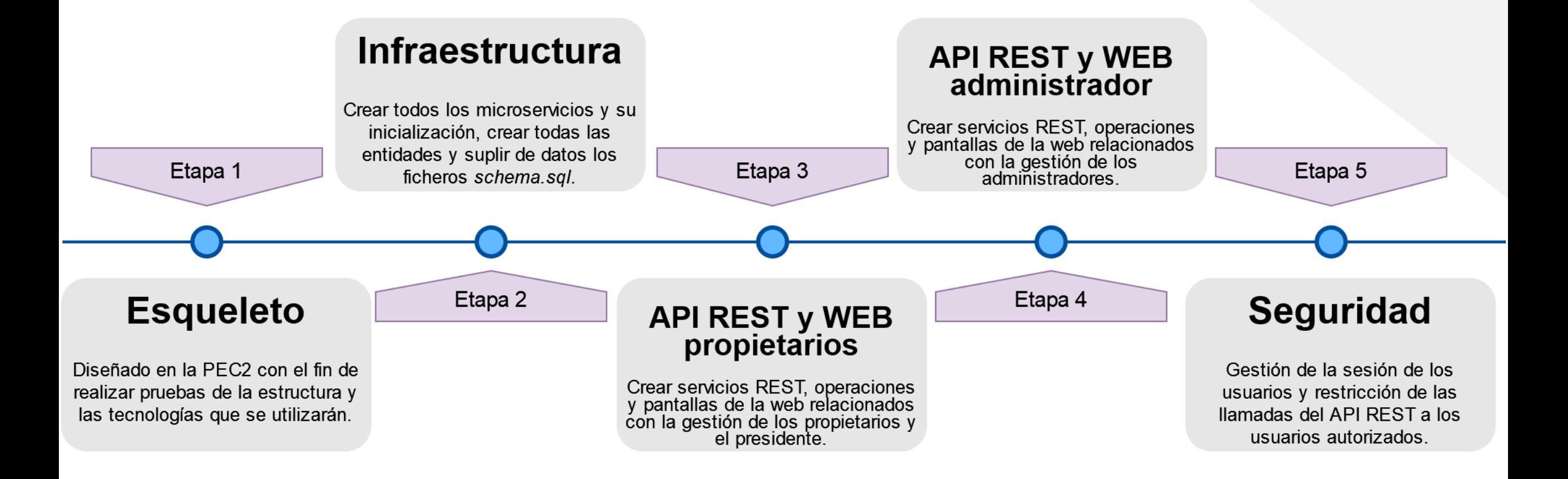

### <span id="page-13-0"></span>**Esqueleto**

### Etapa 1 de la implementación

Healthy

Started

Started

Started

Healthy

- Container tfg-db-user-1
- Container tfg-zookeeper-1
- Container tfg-adminer-1
- Container tfg-db-crm-1
- Container tfg-kafka-1
- Container tfg-adminh-user-1 Started
- Container tfg-adminh-crm-1 Started PS C:\TFG>

### *A r r a n q u e m i c r o s e r v i c i o s c o n d o c ke r- co m p o s e*

Creado un esqueleto de forma previa a la PEC 3 con el objetivo de:

- Realizar una **configuración inicial del entorno.**
- **Comparar posibles tecnologías** a utilizar para su aprobación final.
- **Probar las herramientas** que se utilizarán en el posterior desarrollo.
- **Dejar el sistema preparado** para iniciar la fase de desarrollo**.**

## <span id="page-14-0"></span>**Infraestructura** Etapa 2 de la im plementación

- Objetivos de esta etapa:
- Acabar de **configurar toda la infraestructura**.
- **Crear las entidades** en cada microservicio según el [esquema de entidades.](#page-8-0)
- **Suplir a los ficheros**  *schema.sql* **de información**  para inicializar con datos la aplicación.

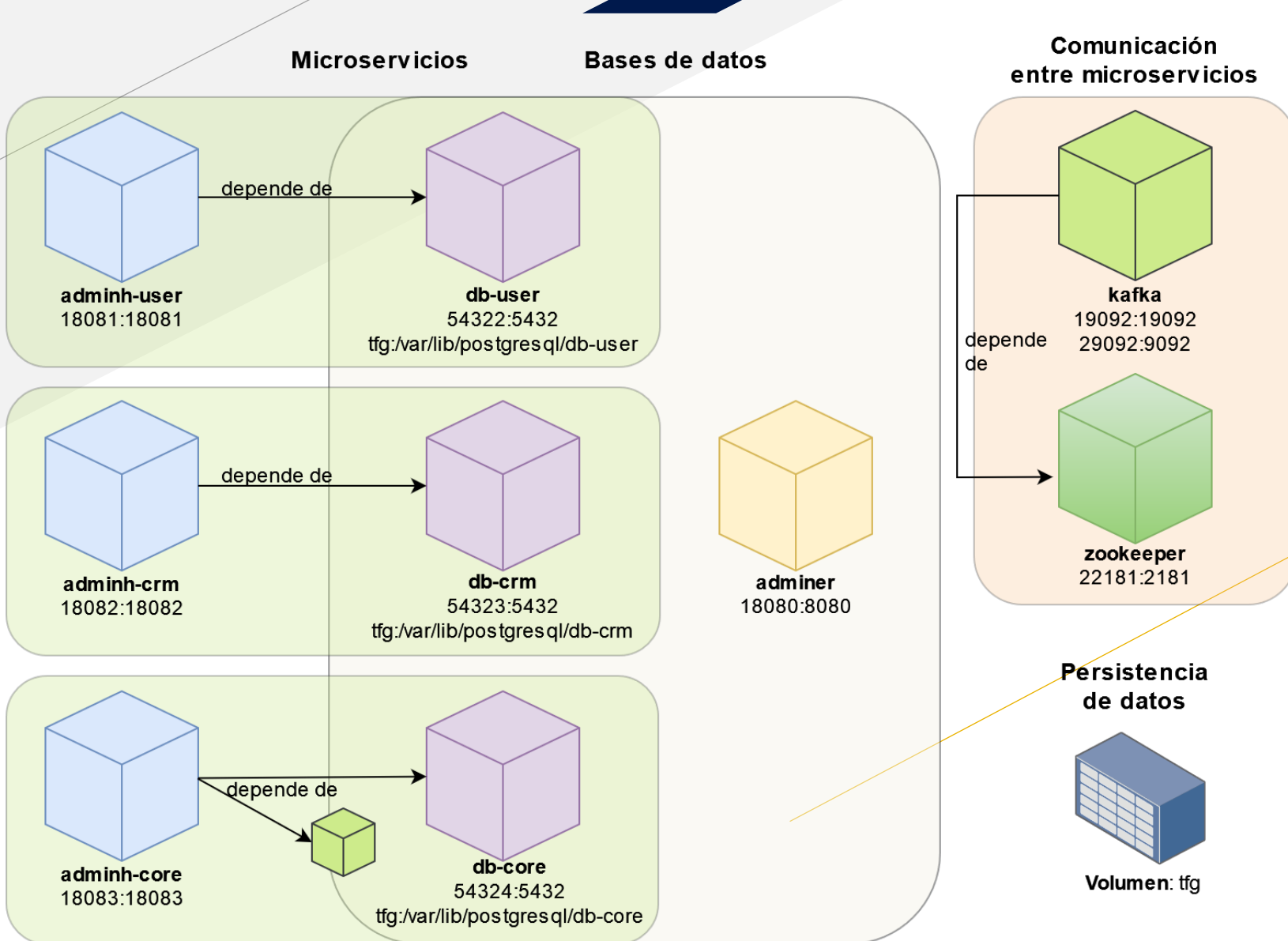

ADMINH 15 **Servicios definidos en docker-compose.yml**

### <span id="page-15-0"></span>**API REST y WEB - Microservicios**

Etapas 3  $y$  4 de la im plementación

Se muestra en rojo el detalle de la codificación realizada

Estructura interna microservicios \$micro = {core / crm / user} Ficheros de main java **src** configuración y objetos sesión request application.propierties edu.uoc.tfg.\$micro Creación clases con resources @JsonCreator para schema.sql deserialización de estructuras \'/ application JSON recibidas en métodos del REST domain infrastructure.repository.jpa rest Clases de los Implementación entidades objetos con los que base de datos, definición kafka trabajamos en la interfaces del JpaRepository aplicación repository service de cada entidad e **Controlador REST** implementación repositorios para interacción / consultas con bdd Ficheros productor / Interfaces e Interfaces consumidor implementación repositorios mensajes de Kafka operaciones servicios ADMINH 16

### <span id="page-16-0"></span>**API REST y WEB - Aplicación web**

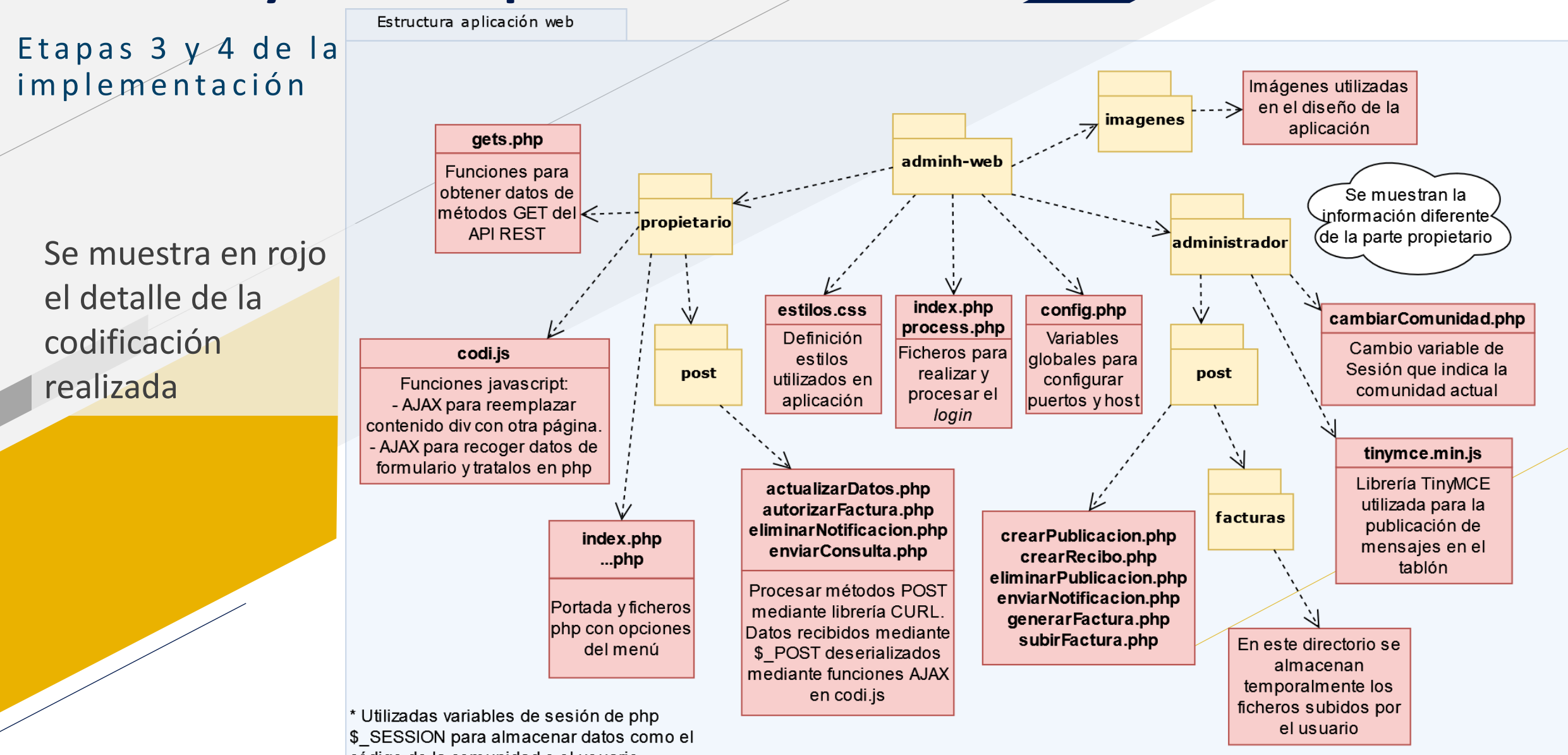

ADMINH 17

# <span id="page-17-0"></span>**Seguridad**

Etapa 5 de la implementación

- Modificación de todos los **métodos del API REST** para **verificar el código de sesión** y **que sólo puedan ser ejecutados por usuarios autorizados**.
- Ha supuesto la necesidad de **crear nuevas operaciones para realizar verificacaciones.**
- **Código 401 UNAUTHORIZED en caso de no contar con permisos.**

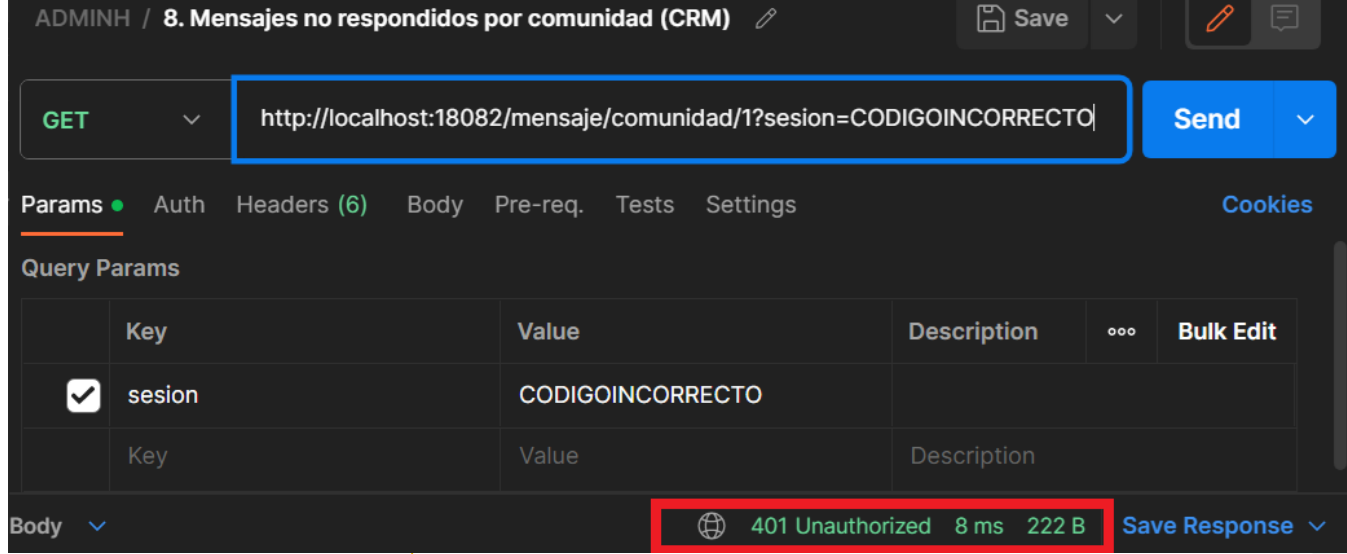

# <span id="page-18-0"></span>**Problemas y dificultades**

Dificultades encontradas durante la implementación de la plataforma

- **Error de compilación** al producirse un bucle infinito por relación entrelazada entre entidades al obtener datos [toDomain()].
- Error a la hora de **insertar datos** si en las instrucciones INSERT INTO del schema.sql se especificaba manualmente un identificador.
- En aplicación web error por **falta de permisos** de escritura en directorio en el que el se suben temporalmente los ficheros.

# <span id="page-19-0"></span>**Conclusiones**

**Valoración global positiva**: se han alcanzado objetivos y la aplicación se asemeja a prototipo de Figma.

- **Infraestructura configurada antes de la fase de la implementación** debido a la configuración de un esqueleto de forma previa.
- **Profundización** en diferentes tecnologías para el desarrollo de microservicios.
- **Aprendizaje de nuevas herramientas** y lenguajes para desarrollo web.
- **Gran desviación respecto a la planificación inicial.**
- **Falta de pruebas en el código.**
- **No se han utilizado** *frameworks* **para la aplicación web**.